# **KBS 702 Offenburg - Basel**

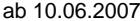

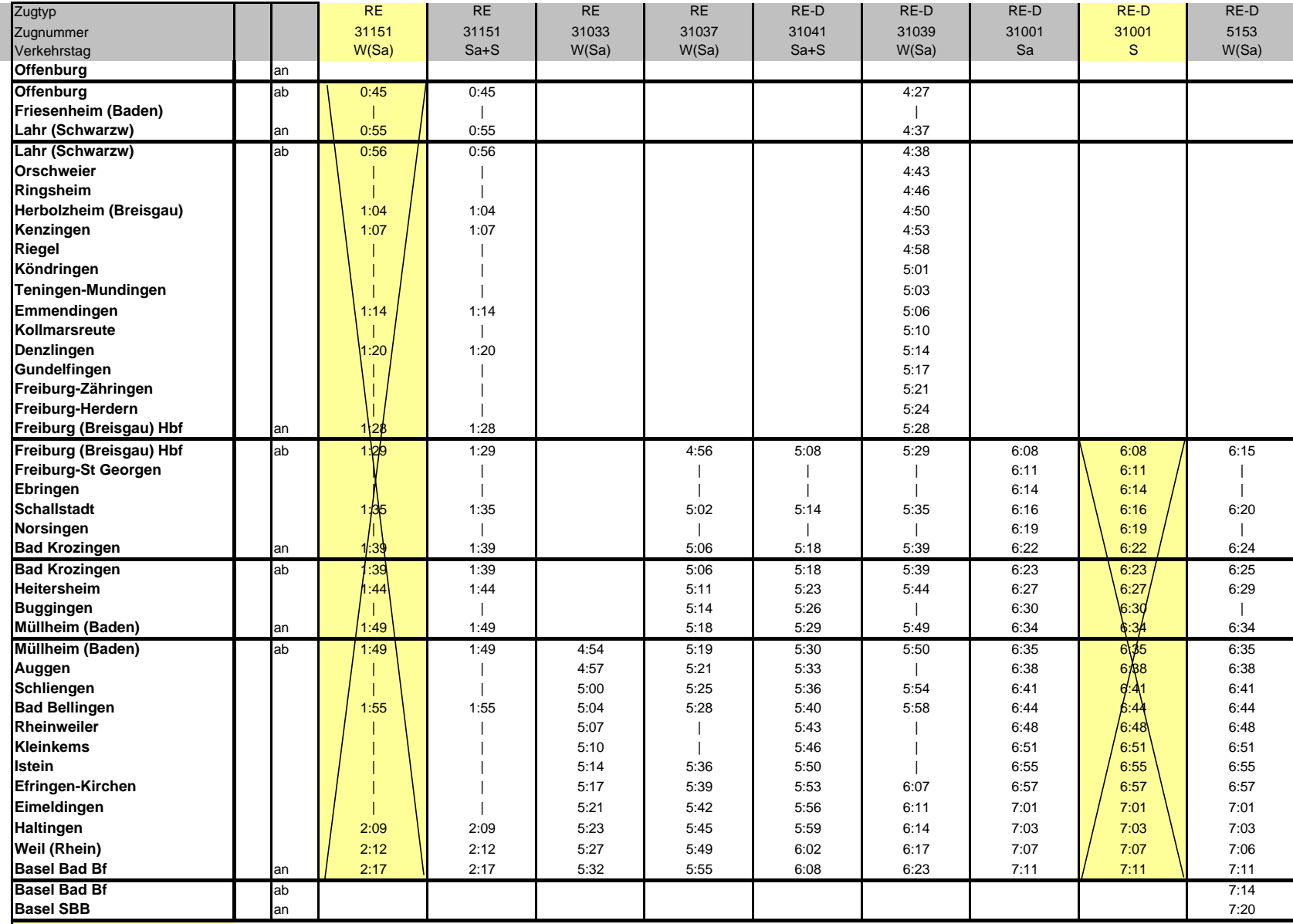

gelb+durchgestrichen = Ausfall

**Fett und hinterlegt = Änderung**

Zeichenerklärung:

TGL = Zug verkehrt täglich

W(Sa) = Zug verkehrt an Werktagen außer Samstag

Sa+S = Zug verkehrt samstags, sonntags und feiertags

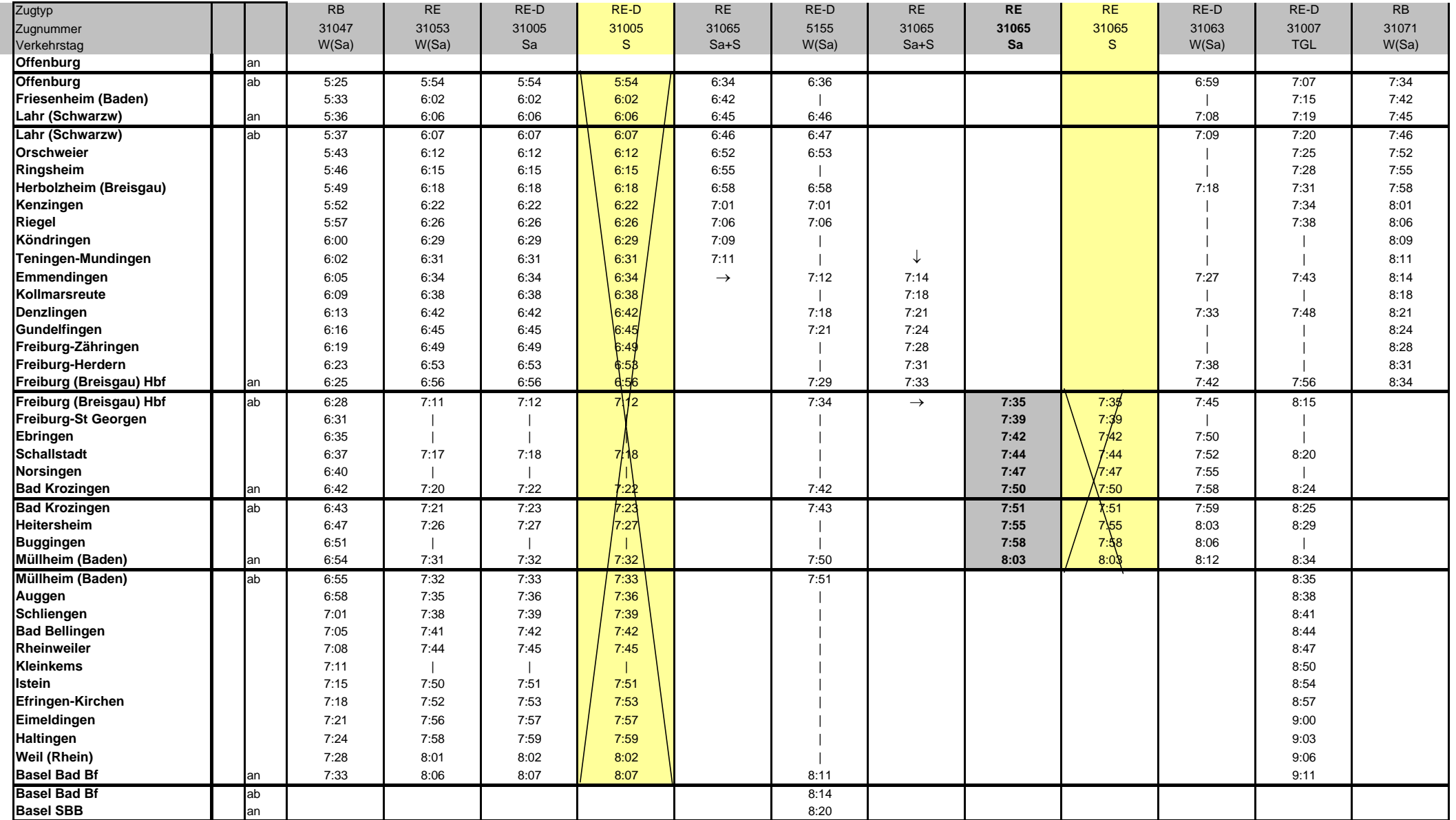

gelb+durchgestrichen = Ausfall

**Fett und hinterlegt = Änderung**

Zeichenerklärung:

TGL = Zug verkehrt täglich

W(Sa) = Zug verkehrt an Werktagen außer Samstag

 $Sa+S = Zug$  verkehrt samstags, sonntags und feierta

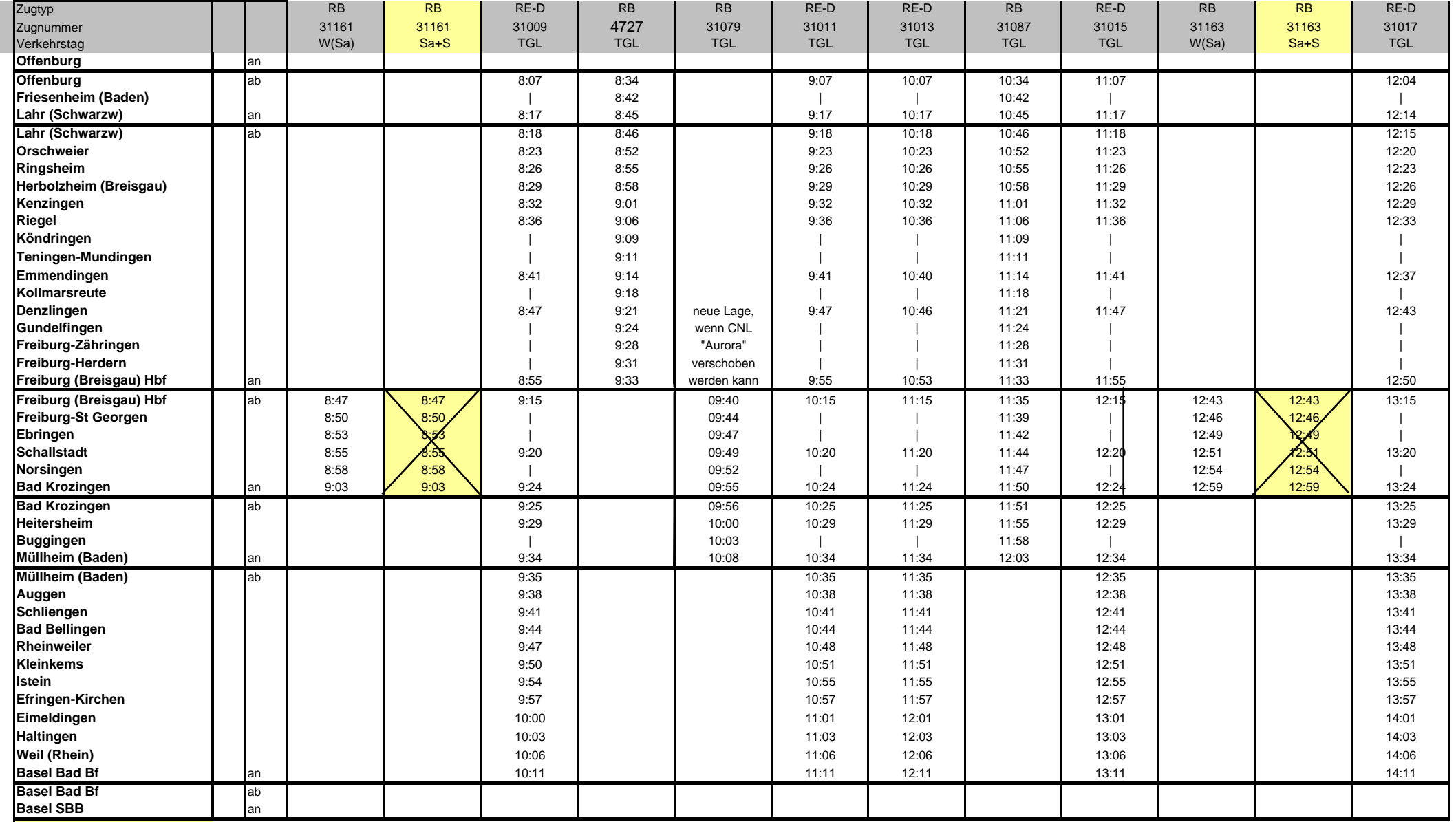

gelb+durchgestrichen = Ausfall

**Fett und hinterlegt = Änderung**

Zeichenerklärung:

TGL = Zug verkehrt täglich

W(Sa) = Zug verkehrt an Werktagen außer Samstag

 $Sa+S = Zug$  verkehrt samstags, sonntags und feierta

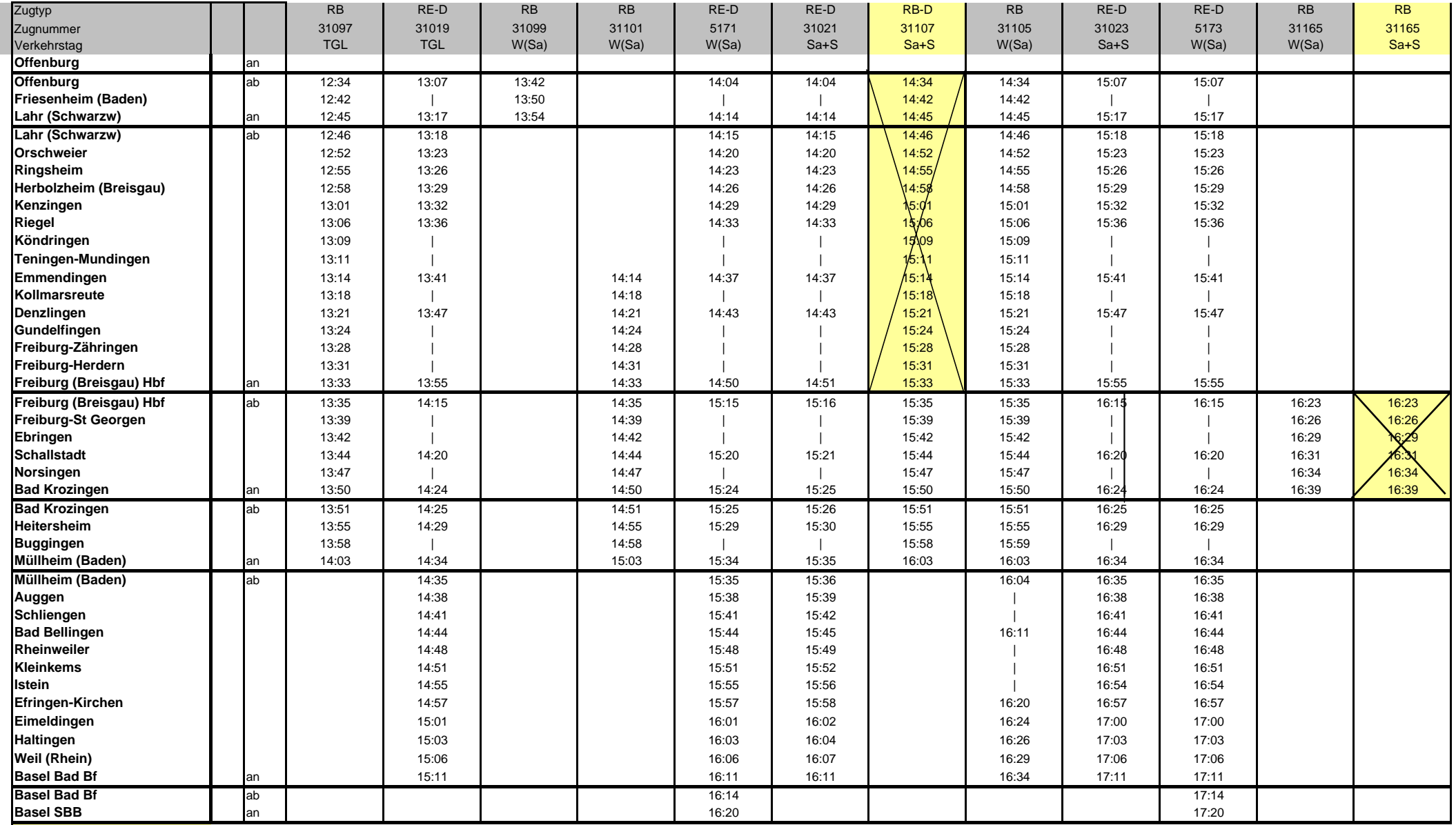

gelb+durchgestrichen = Ausfall

**Fett und hinterlegt = Änderung**

Zeichenerklärung:

TGL = Zug verkehrt täglich

W(Sa) = Zug verkehrt an Werktagen außer Samstag

 $Sa+S = Zug$  verkehrt samstags, sonntags und feierta

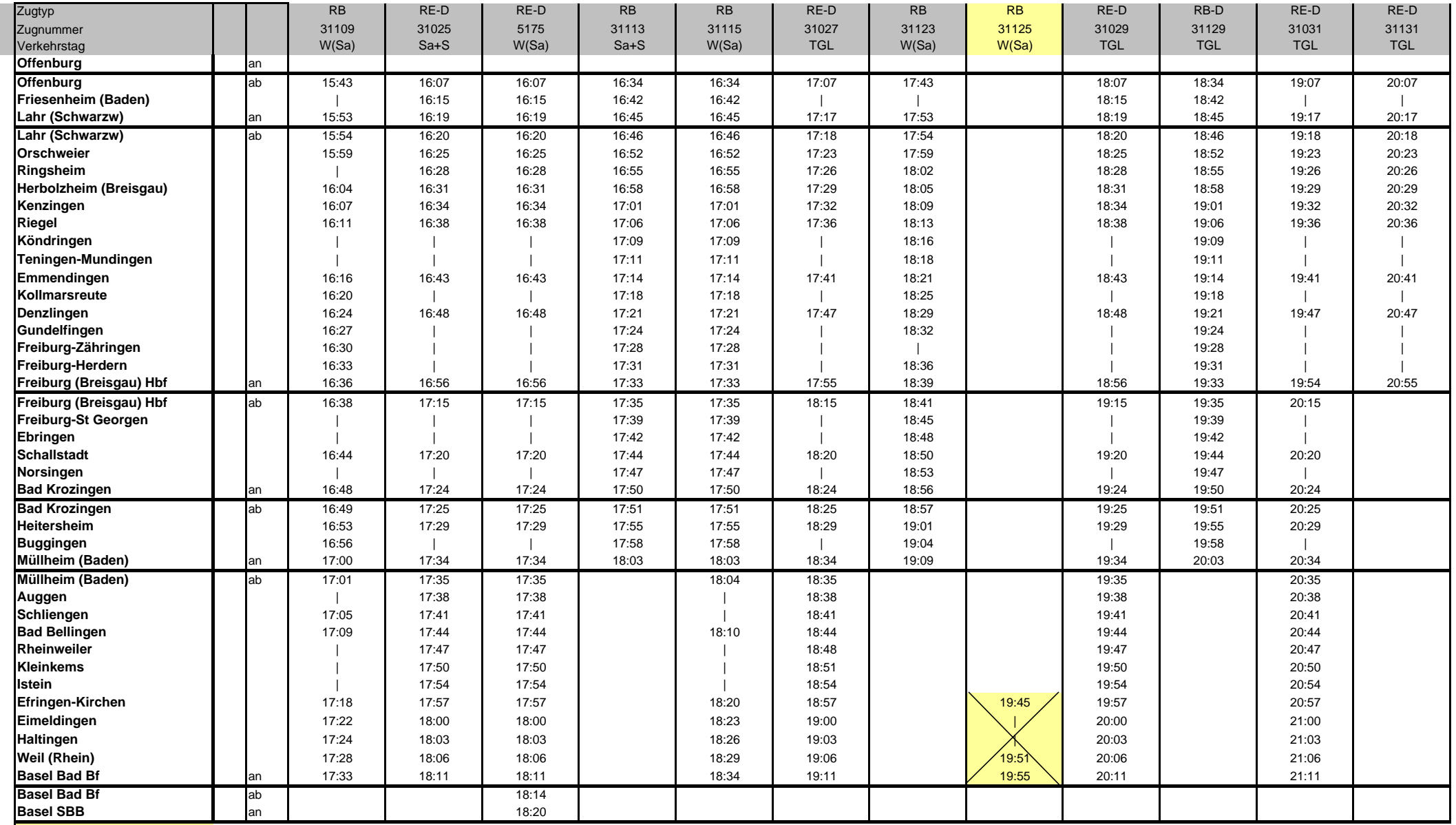

gelb+durchgestrichen = Ausfall

**Fett und hinterlegt = Änderung**

Zeichenerklärung:

TGL = Zug verkehrt täglich

W(Sa) = Zug verkehrt an Werktagen außer Samstag

 $Sa+S = Zug$  verkehrt samstags, sonntags und feierta

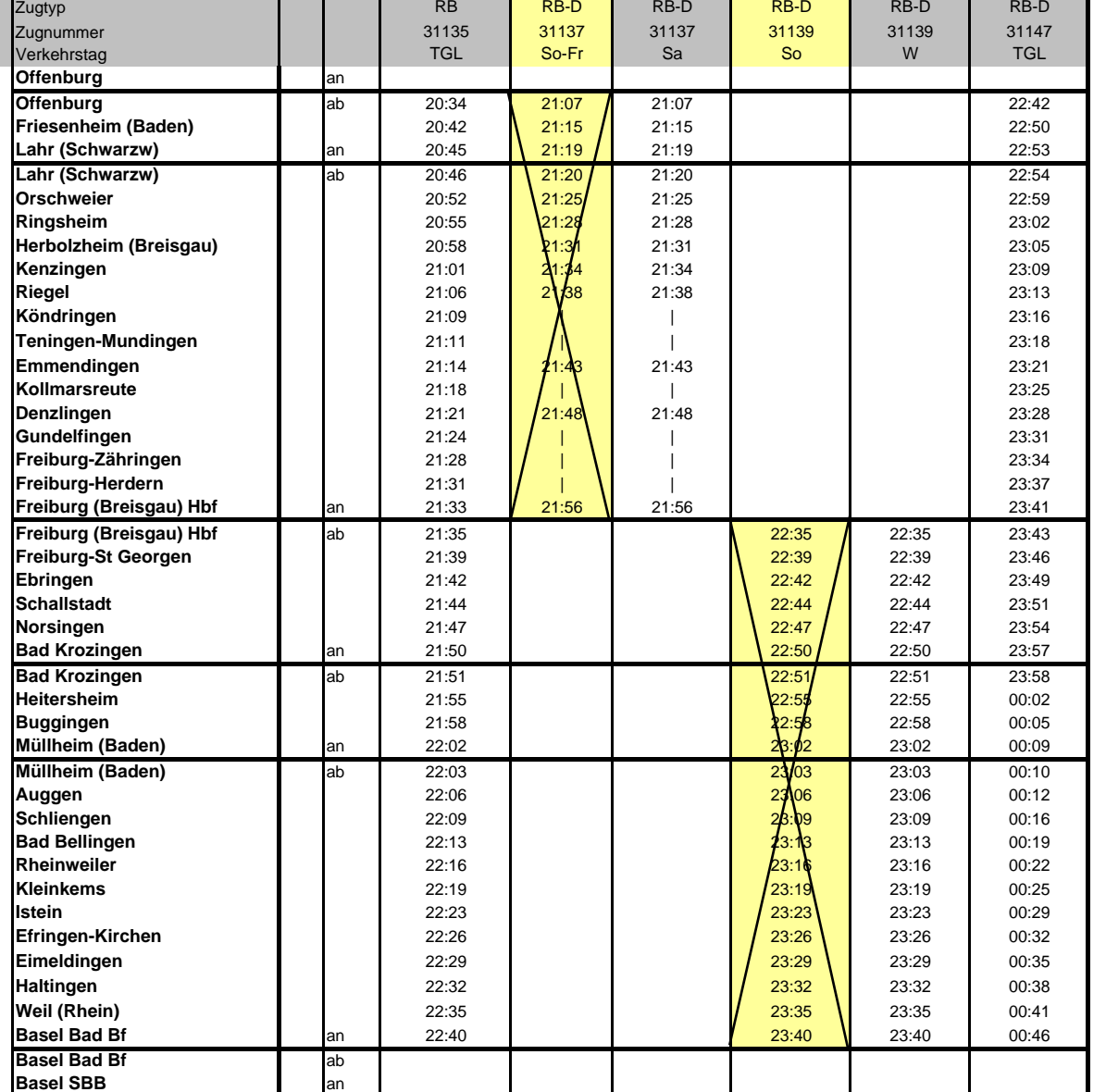

gelb+durchgestrichen = Ausfall

**Fett und hinterlegt = Änderung**

Zeichenerklärung:

TGL = Zug verkehrt täglich

W(Sa) = Zug verkehrt an Werktagen außer Samstag

 $Sa+S = Zug$  verkehrt samstags, sonntags und feierta

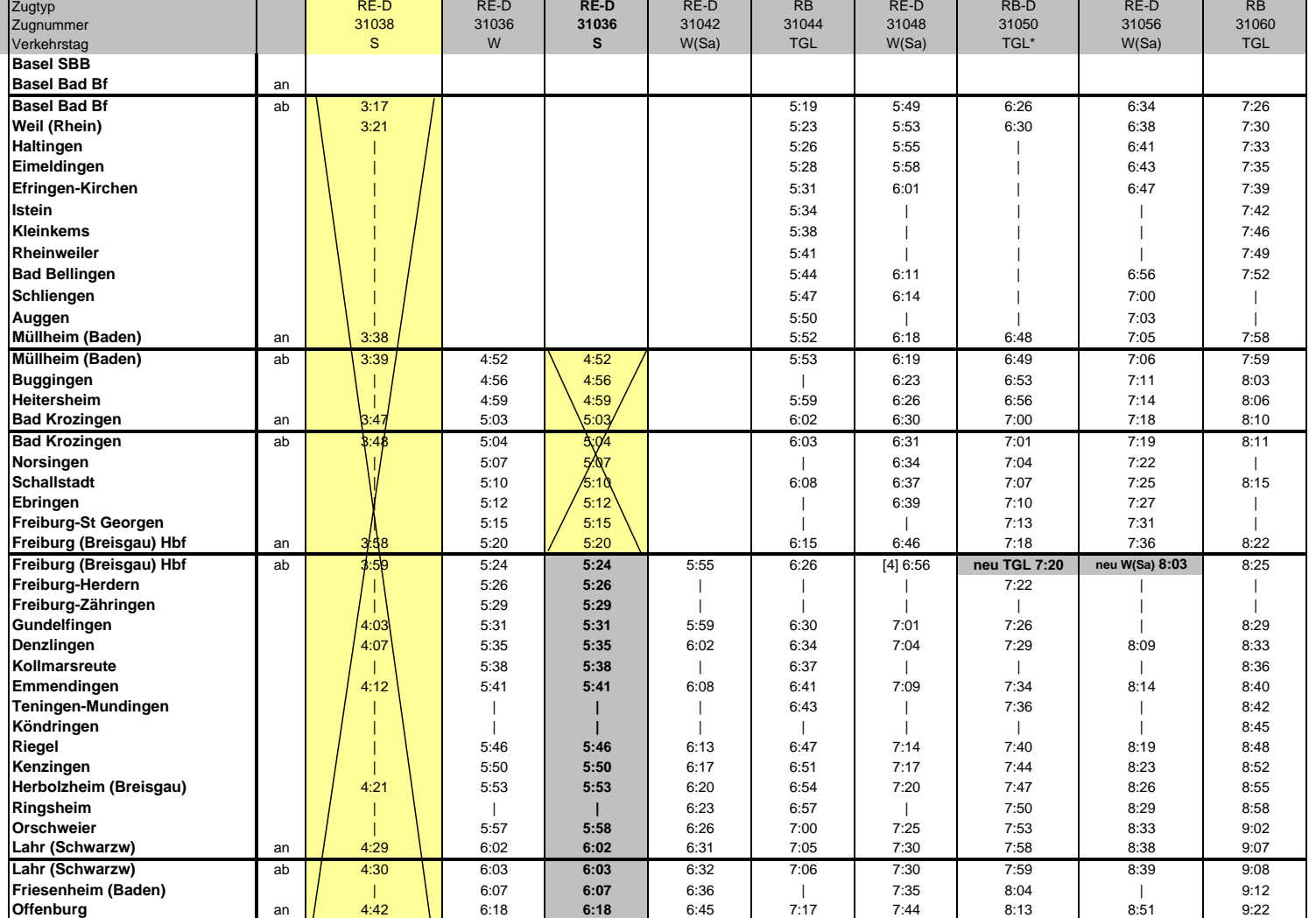

gelb+durchgestrichen = Ausfall

**Fett und hinterlegt = Änderung**

Zeichenerklärung:

TGL = Zug verkehrt täglich

W(Sa) = Zug verkehrt an Werktagen außer Samstag

Sa+S = Zug verkehrt samstags, sonntags und feiertags

Sa = Zug verkehrt samstags

## **KBS 702 Basel-Offfenburg abused about 20.06.2007 about 20.06.2007 about 20.06.2007 about 20.06.2007 about 20.06.2007 about 20.06.2007 about 20.06.2007 about 20.07.2007 about 20.07.2007 about 20.07.2007 about 20.07.2007**

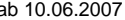

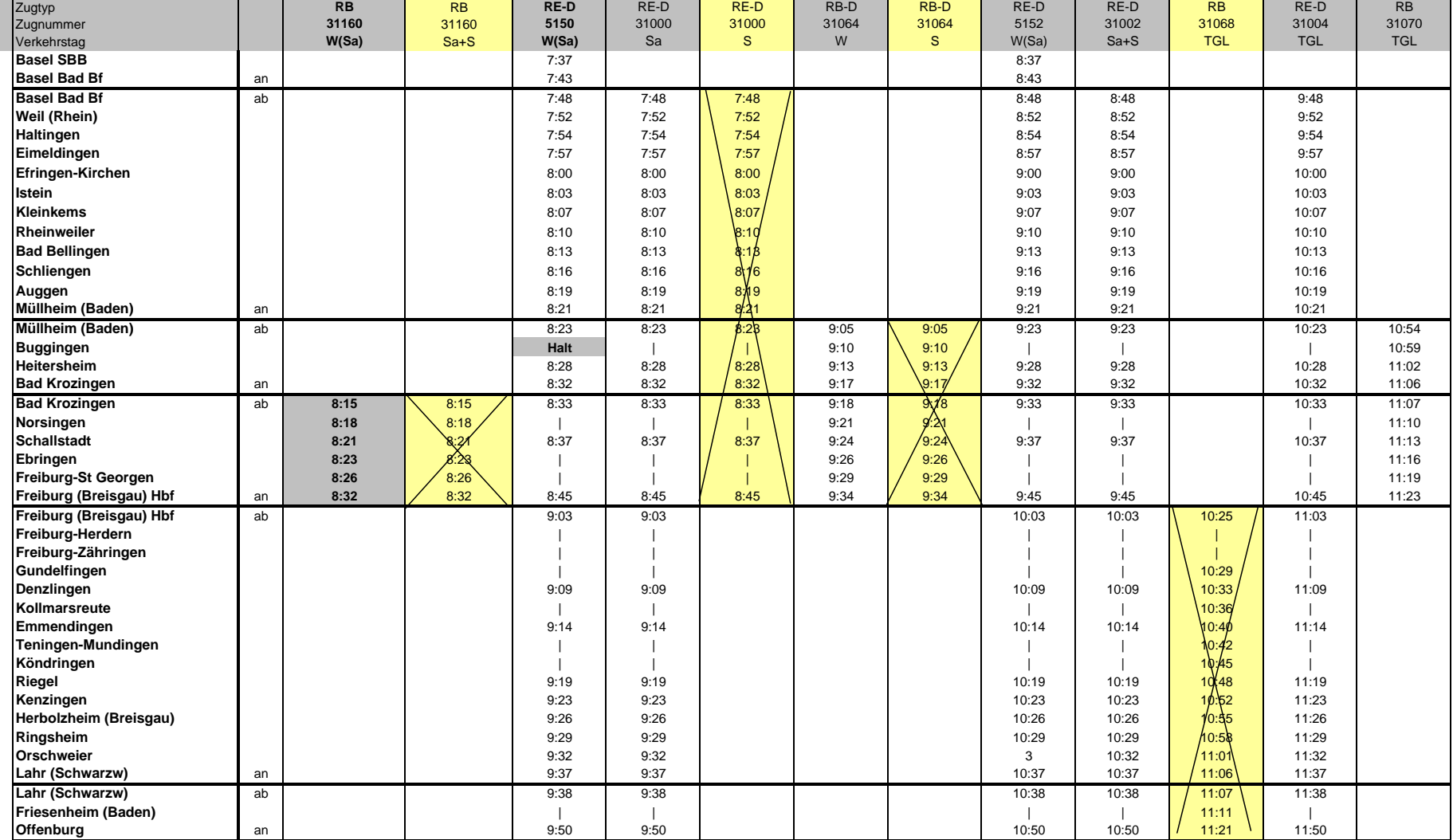

gelb+durchgestrichen = Ausfall **Fett und hinterlegt = Änderung**

Zeichenerklärung:

TGL = Zug verkehrt täglich

W(Sa) = Zug verkehrt an Werktagen außer Sam

Sa+S = Zug verkehrt samstags, sonntags und f

Sa = Zug verkehrt samstags

## **KBS 702 Basel-Offfenburg** ab 10.06.2007

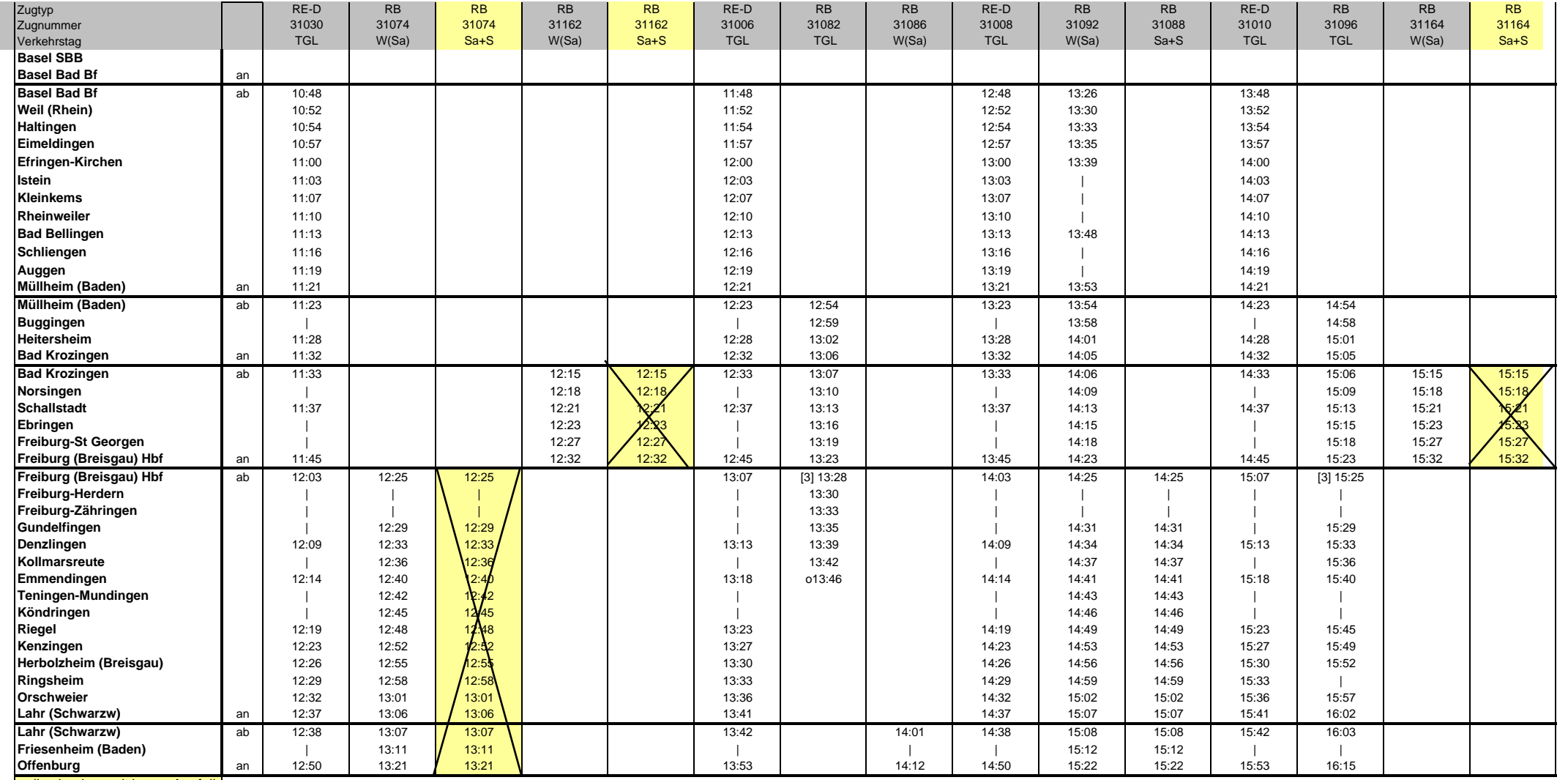

gelb+durchgestrichen = Ausfall

**Fett und hinterlegt = Änderung**

Zeichenerklärung:

TGL = Zug verkehrt täglich

W(Sa) = Zug verkehrt an Werktagen außer Sam

Sa+S = Zug verkehrt samstags, sonntags und f

Sa = Zug verkehrt samstags

## **KBS 702 Basel-Offfenburg**

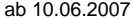

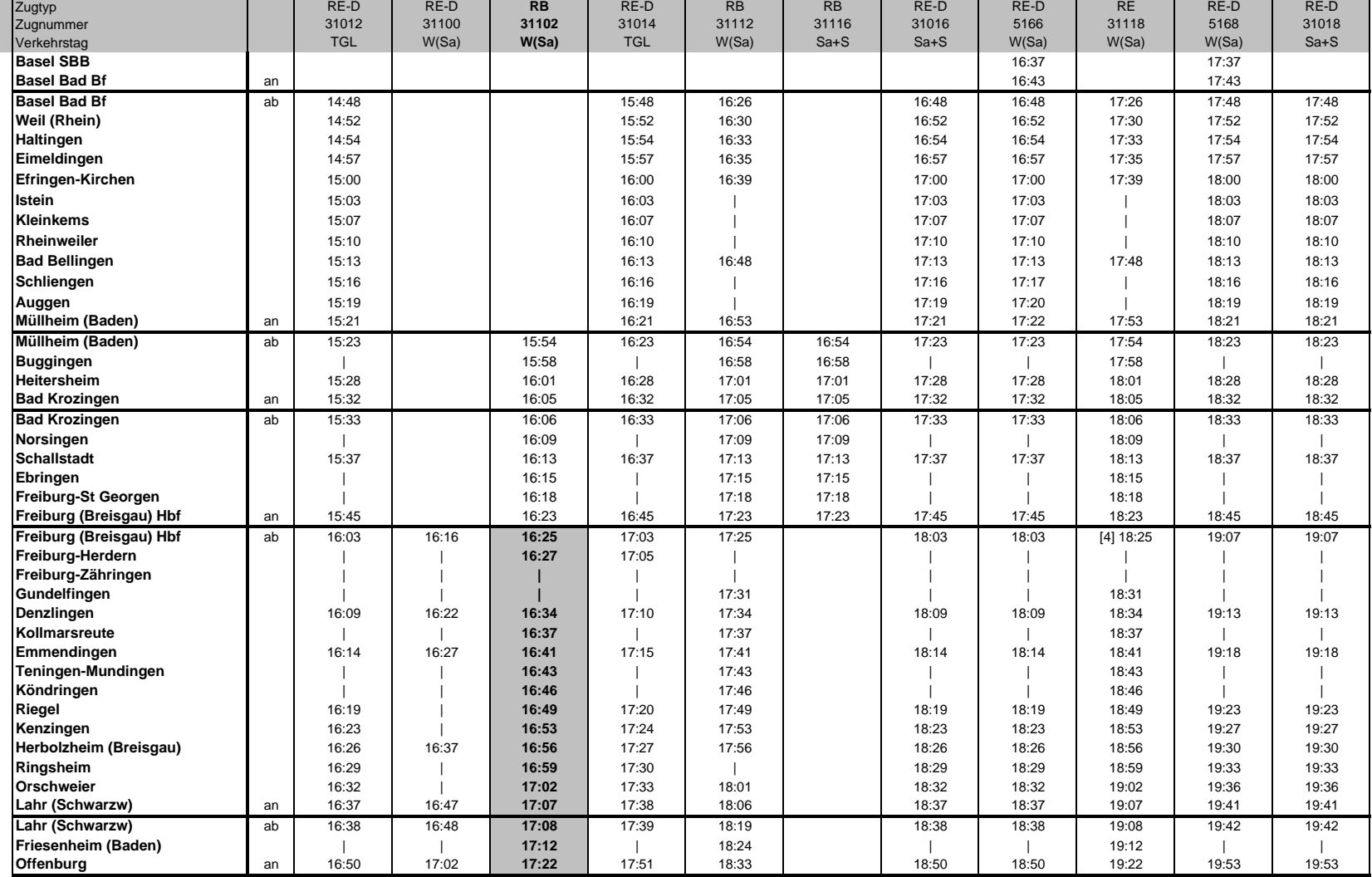

gelb+durchgestrichen = Ausfall **Fett und hinterlegt = Änderung**

Zeichenerklärung:

TGL = Zug verkehrt täglich

W(Sa) = Zug verkehrt an Werktagen außer Sam

Sa+S = Zug verkehrt samstags, sonntags und f

Sa = Zug verkehrt samstags

## **KBS 702 Basel-Offfenburg** ab 10.06.2007

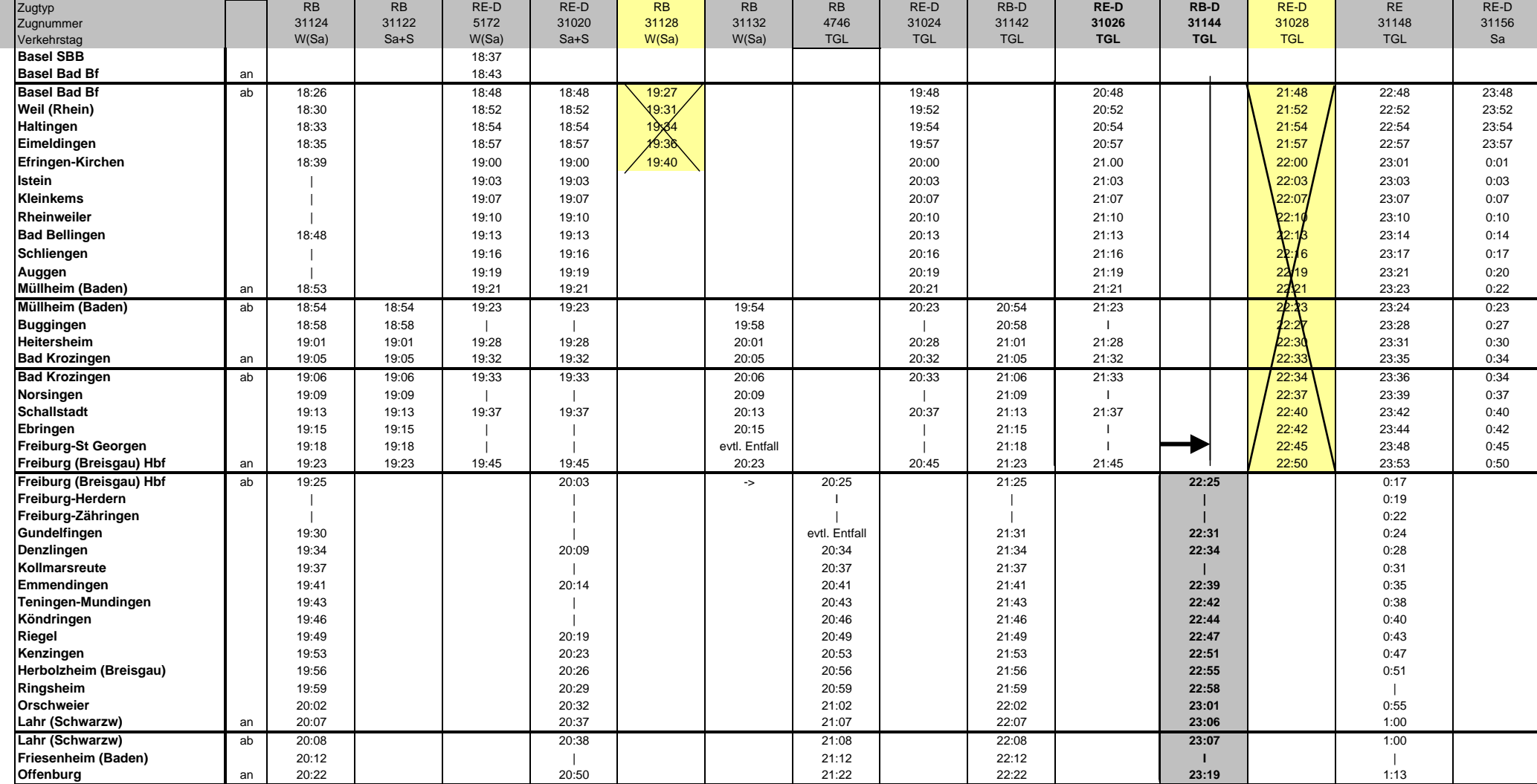

gelb+durchgestrichen = Ausfall

**Fett und hinterlegt = Änderung**

Zeichenerklärung:

TGL = Zug verkehrt täglich

W(Sa) = Zug verkehrt an Werktagen außer Sam

Sa+S = Zug verkehrt samstags, sonntags und f

Sa = Zug verkehrt samstags